## Tabla de Contenido

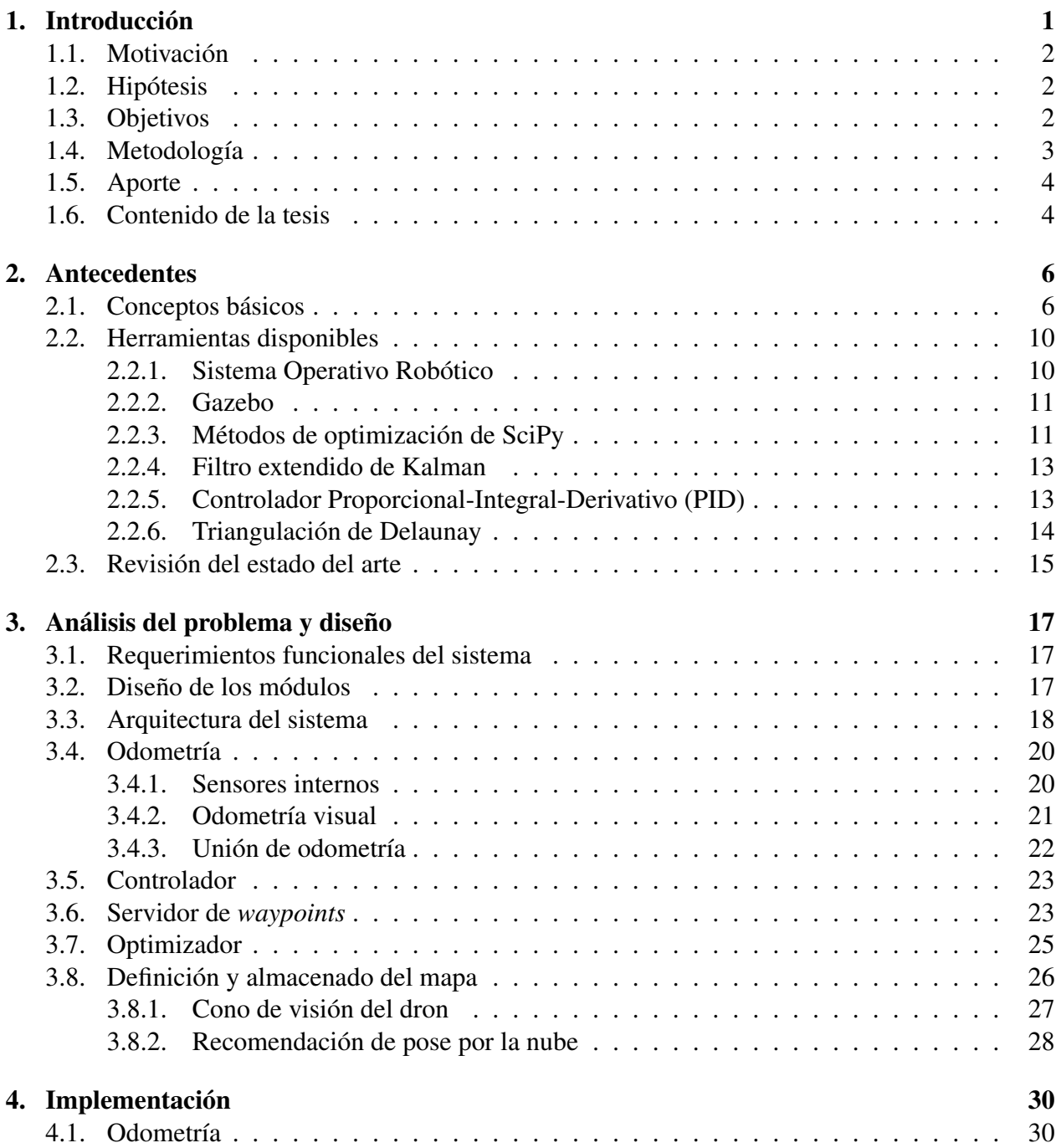

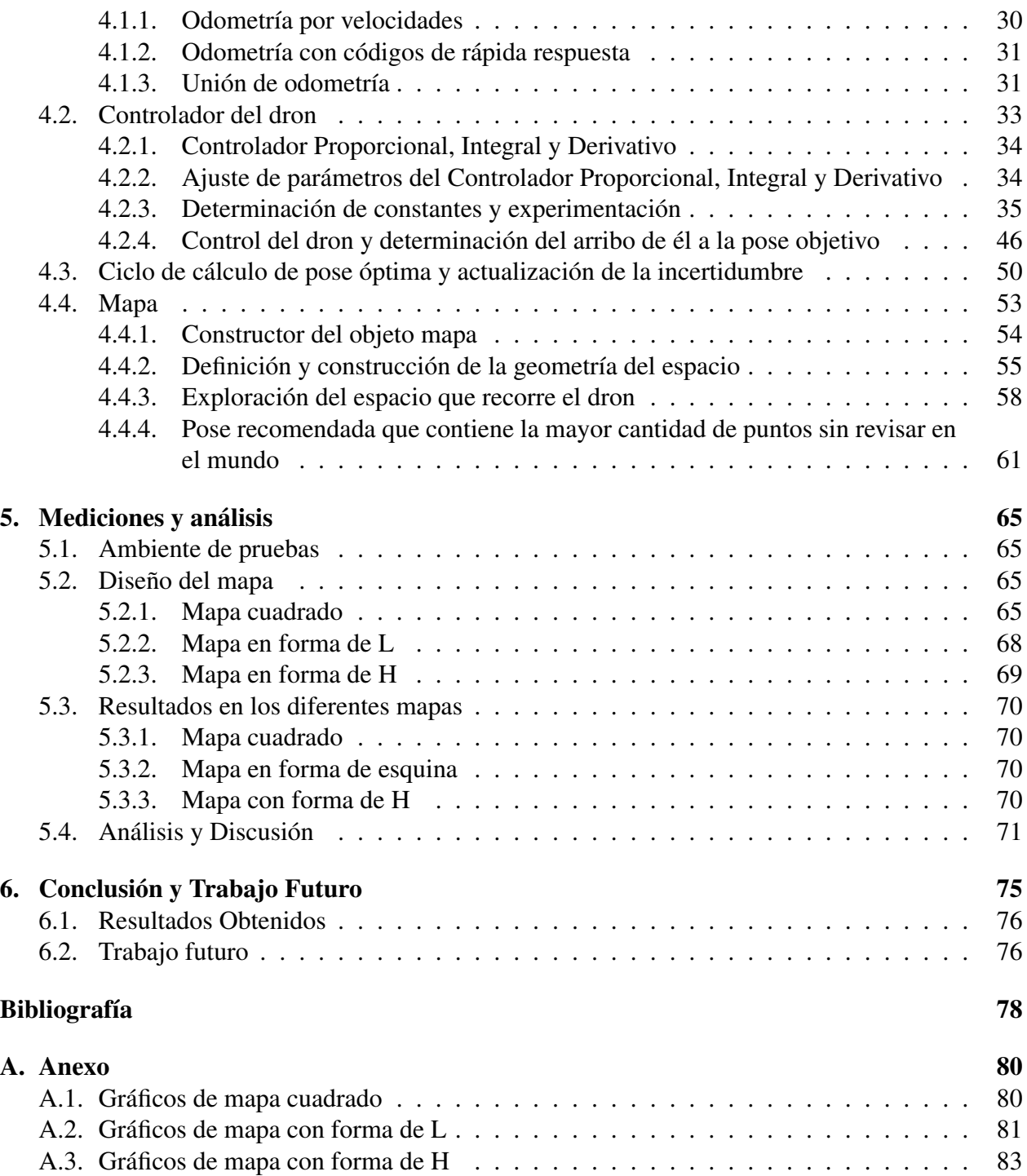

## Índice de Tablas

- 4.1. Tabla con datos que se usa para determinar la constante proporcional del eje x producidos experimentalmente. Se presenta los valores promedio y desviación estándar  $(\sigma)$  del tiempo en segundos y la cantidad de ciclos que toma en llegar a la pose objetivo. La fila destacada con gris es el valor elegido como constante. . . . . 36
- 4.2. Tabla con datos que se usa para la determinar la constante integral del eje x producidos experimentalmente. Se presenta los valores promedio y desviación estándar (σ) del tiempo en segundos y la cantidad de ciclos que toma en llegar a la pose objetivo. La fila destacada con gris es el valor elegido como constante. . . . . . . . 37
- 4.3. Tabla con datos que se usa para la determinar la constante derivada del eje x producidos experimentalmente. Se presenta los valores promedio y desviación estándar (σ) del tiempo en segundos y la cantidad de ciclos que toma en llegar a la pose objetivo. La fila destacada con gris es el valor elegido como constante. . . . . . . . 38
- 4.4. Tabla con datos que se usan para la determinar la constante proporcional del eje y producidos experimentalmente. Se presentan los valores promedio y desviación estándar  $(\sigma)$  del tiempo en segundos y la cantidad de ciclos que toma en llegar a la pose objetivo. La fila destacada con gris es el valor elegido como constante. . . . . 39
- 4.5. Tabla con datos que se usan para determinar la constante integral del eje y producidos experimentalmente. Se presenta los valores promedio y desviación estándar (σ) del tiempo en segundos y la cantidad de ciclos que toma en llegar a la pose objetivo. La fila destacada con gris es el valor elegido como constante. . . . . . . . 39
- 4.6. Tabla con datos que se usa para determinar de la constante diferencial del eje y producidos experimentalmente. Se presenta los valores promedio y desviación estándar (σ) del tiempo en segundos y la cantidad de ciclos que toma en llegar a la pose objetivo. La fila destacada con gris es el valor elegido como constante. . . . . 40
- 4.7. Tabla con datos que se usa para determinar la constante proporcional del eje z producidos experimentalmente. Se presenta los valores promedio y desviación estándar  $(\sigma)$  del tiempo en segundos y la cantidad de ciclos que toma en llegar a la pose objetivo. La fila destacada con gris es el valor elegido como constante. . . . . 41
- 4.8. Tabla con datos que se usan para determinar la constante integral del eje z producidos experimentalmente. Se presenta los valores promedio y desviación estándar (σ) del tiempo en segundos y la cantidad de ciclos que toma en llegar a la pose objetivo. La fila destacada con gris es el valor elegido como constante. . . . . . . . 42
- 4.9. Tabla con datos que se usa para determinar la constante derivada del eje z producidos experimentalmente. Se presenta los valores promedio y desviación estándar (σ) del tiempo en segundos y la cantidad de ciclos que toma en llegar a la pose objetivo. La fila destacada con gris es el valor elegido como constante. . . . . . . . 43
- 4.10. Tabla con datos que se usan para determinar la constante proporcional de la variable *yaw* producidos experimentalmente. Se presenta los valores promedio y desviación estándar  $(\sigma)$  del tiempo en segundos y la cantidad de ciclos que toma en llegar a la pose objetivo. La fila destacada con gris es el valor elegido como constante. . . . . 44
- 4.11. Tabla con datos que se usa para determinar la constante integral de la variable *yaw* producidos experimentalmente. Se presenta los valores promedio y desviación estándar  $(\sigma)$  del tiempo en segundos y la cantidad de ciclos que toma en llegar a la pose objetivo. La fila destacada con gris es el valor elegido como constante. . . . . 44
- 4.12. Tabla con datos que se usa para determinar la constante diferencial de la variable *yaw* producidos experimentalmente. Se presenta los valores promedio y desviación estándar  $(\sigma)$  del tiempo en segundos y la cantidad de ciclos que toma en llegar a la pose objetivo. La fila destacada con gris es el valor elegido como constante. . . . . 45
- 4.13. Valores de las constantes del los PIDs de cada eje escogidas empíricamente . . . . 45

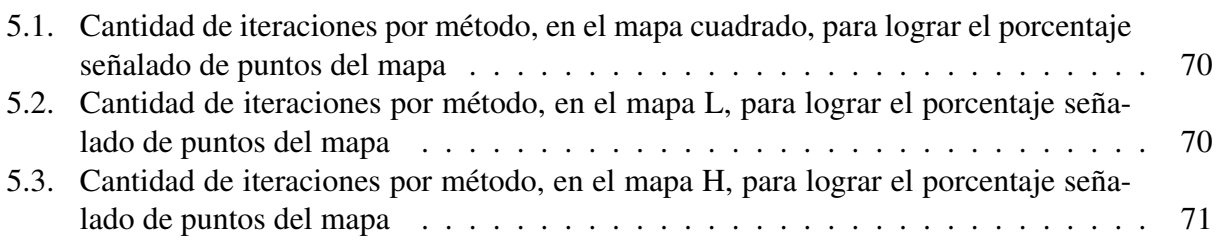

## Índice de Ilustraciones

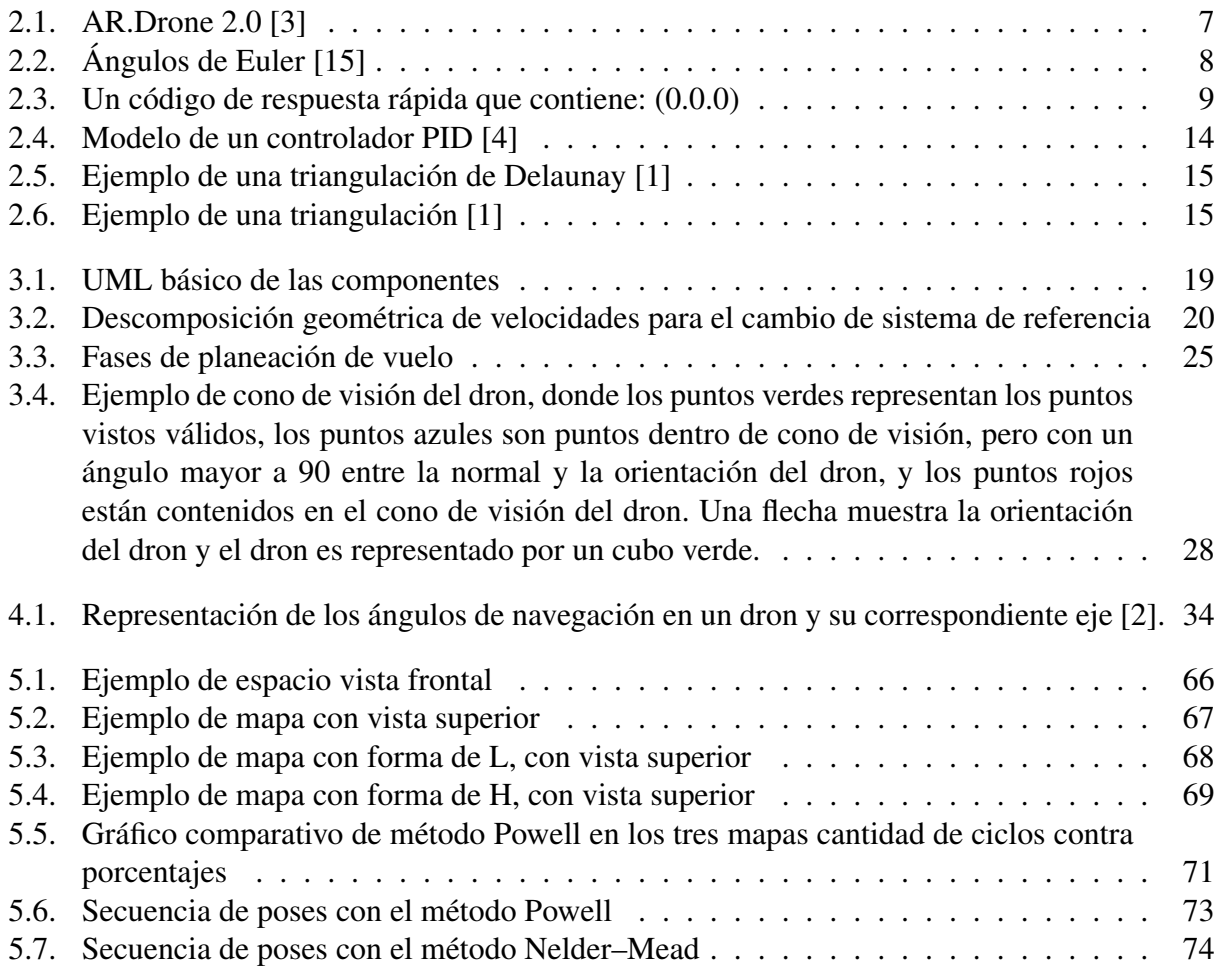